### **Testy diagnostyczne**

**Natalia Nehrebecka Stanisław Cichocki**

Wykład 10

## **Plan wykładu**

- 1. Testy diagnostyczne
- 2. Testowanie prawidłowości formy funkcyjnej modelu
- 3. Testowanie normalności składników losowych
- 4. Testowanie stabilności parametrów
- 5. Testowanie heteroskedastyczności

# **Plan wykładu**

#### 1. Testy diagnostyczne

- 2. Testowanie prawidłowości formy funkcyjnej modelu
- 3. Testowanie normalności składników losowych
- 4. Testowanie stabilności parametrów
- 5. Testowanie heteroskedastyczności

# **Testy diagnostyczne**

- Służą do weryfikacji założeń KMRL
- Sprawdzenie założeń KMRL jest ważne **na nich opierają się** własności estymatorów MNK
- Jeśli któreś z założeń nie jest spełnione **należy zastanowić się nad** przeformułowaniem modelu lub zastosować bardziej zaawansowane narzędzia ekonometryczne
- Testy są stosowane po wyestymowaniu modelu

# **Testy diagnostyczne**

- W praktyce do testowania jednego założenia KMRL używa się często kilku testów
- Czasami różne testy zastosowane do testowania tej samej hipotezy zerowej dają sprzeczne wnioski

### Każdy test należy rozpatrywać następująco:

- Nazwa testu
- **Hipotezy**
- $\blacktriangleright$  Jakie założenie KMRL nie jest spełnione przy odrzucenie H<sub>0</sub>
- Jakie są skutki niespełnienia założenia KMRL
- W jaki sposób można rozwiązać problemy zasygnalizowane przez wynik testów?

# **Plan wykładu**

- 1. Testy diagnostyczne
- 2. Testowanie prawidłowości formy funkcyjnej modelu
- 3. Testowanie normalności składników losowych
- 4. Testowanie stabilności parametrów
- 5. Testowanie heteroskedastyczności

Testowanie prawidłowości formy funkcyjnej

**Test RESET (Regression Specification Error Test):** 

$$
H_0: y_i = x_i \beta + \varepsilon_i \qquad \qquad \text{- liniowa postać modelu}
$$

$$
H_1: y_i = f(x_i \beta) + \varepsilon_i
$$

- nieliniowa postać modelu

gdzie  $f(\bullet)$  jest nieliniowa

#### Procedura przeprowadzenia testu RESET

**Krok 1:** estymujemy współczynniki regresji w modelu:

$$
y_i = x_i \beta + \varepsilon_i
$$

**Krok 2:** uzyskujemy wartości dopasowane:

$$
\hat{y}_i = x_i b
$$

**Krok 3:** przeprowadzamy regresję pomocniczą:

$$
y_i = x_i \beta + \alpha_1 \hat{y}_i^2 + \dots + \alpha_p \hat{y}_i^{p+1} + u_i
$$

#### Testowanie prawidłowości formy funkcyjnej

**Krok 4:** testujemy łączną nieistotność zmiennych  $\hat{\mathrm{y}}_{i}^{2},...,\hat{\mathrm{y}}_{i}^{p+1}$  ,..., ˆ $\hat{\rho}^{p+}$  $\mathcal{Y}^i_i$  ,  $\ldots$  ,  $\mathcal{Y}^i_i$ 

- **Hipoteza zerowa** oznacza łączną nieistotność tych zmiennych, implikuje poprawność formy funkcyjnej przyjętej przez nas w regresji wyjściowej.
- ▶ **Za pomocą** *testu F* **testujemy** *H***<sub>0</sub>:**

$$
H_0: \alpha_1 = \ldots = \alpha_p = 0
$$

- Statystyka testowa: F-Snedecora **(w dużych próbach)**
- Statystyka krytyczna: *F(p, N-K-p)*

#### Testowanie prawidłowości formy funkcyjnej

**Druga forma:** 

$$
e_i = x_i \beta + \alpha_1 \hat{y}_i^2 + ... + \alpha_p \hat{y}_i^{p+1} + \eta_i
$$

• Test LM= 
$$
NR^2 \xrightarrow{D} x^2_p
$$

### Jakie założenie KMRL nie jest spełnione przy odrzuceniu H<sub>0</sub>?

▶ Związek pomiędzy zmienną zależną a zmiennymi niezależnymi opisany jest równaniem:

$$
y_i = \beta_1 + \beta_2 x_{2i} + \beta_3 x_{3i} + \cdots + \beta_k x_{ki} + \varepsilon_i
$$
  $i = 1, 2, 3 \cdots N$ 

### Jakie są skutki niespełnienia założenia **KMRL**

Odrzucenie hipotezy zerowej o poprawności przyjętej formy funkcyjnej

- **podważa interpretacje ekonomiczną modelu (***interpretacja oszacowanych parametrów***)**
- **niemożliwe udowodnienie własności estymatora MNK (***nieobciążoność czy efektywność estymatora MNK* **)**

### **W jaki sposób można rozwiązać problemy zasygnalizowane przez wynik testu?**

Możemy próbować poprawić formę funkcyjna modelu wprowadzając do modelu:

- interakcje miedzy zmiennymi,
- dokonać przekształceń zmiennych,
- zastosować model wielomianowy, schodkowy lub krzywej łamanej.

#### **Przykład**

- Analiza prestiżu wykonywanego zawodu (siops)
- a) wiek (*age*)
- b) płeć (*sex*, 1 Mężczyzna, 2 kobieta)
- c) wykształcenie respondenta (*dp* podstawowe, *ds* średnie, *dw* –wyższe)
- d) miejsce zamieszkania respondenta (*size*)
- e) prestiż wykonywanego przez ojca zawodu (*pasiops* całkowite od 1 do 100.)
- f) prestiż wykonywanego przez matkę zawodu (*masiops* całkowite od 1 do 100.)
- g) wykształcenie ojca (*padeg*)
- h) wykształcenie matki (*madeg*)

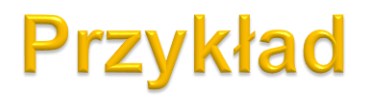

i.sex \_Isex\_1-2 (naturally coded; \_Isex\_1 omitted) . xi: regress siops age pasiops masiops i.sex ds dw

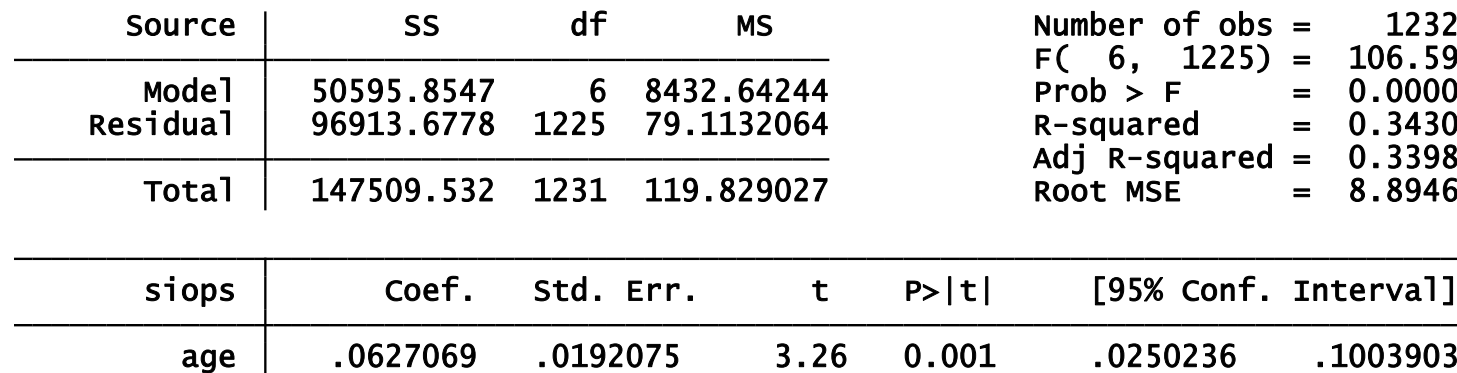

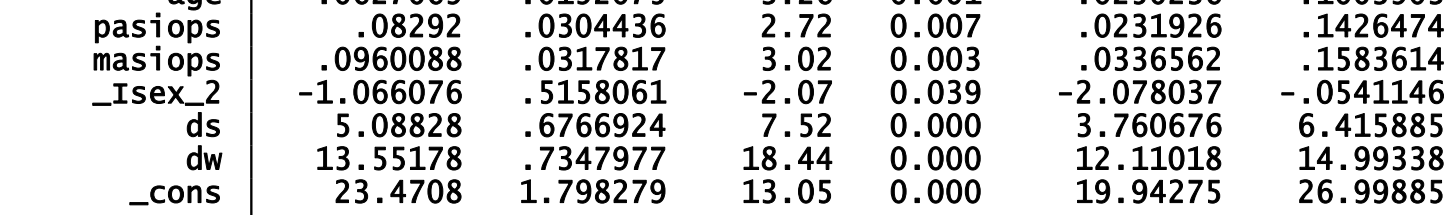

. ovtest /\*test Ramsey'a RESET na poprawność formy funkcyjnej\*/

 $Prob > F =$  0.3264  $F(3, 1222) = 1.15$  Ho: model has no omitted variables Ramsey RESET test using powers of the fitted values of siops

OVTEST: w regresji pomocniczej testowana jest łączna nieistotność wartości dopasowanych podniesionych do *2,3 i 4* potęgi

#### **Pytania teoretyczne**

- 1. Do czego służą testy diagnostyczne?
- 2. Za pomocą jakiego testu testujemy prawidłowość formy funkcyjnej? Jakiemu założeniu KMRL odpowiada H0 w tym teście? Jaka jest hipoteza alternatywna w tym teście?

### Dziękuję za uwagę